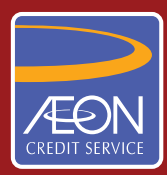

## **ÆON CREDIT SERVICE**

## **CARA PEMBAYARAN**

## **GARIS PANDUAN LANGKAH DEMI LANGKAH**

Pembayaran secara atas talian dengan CIMB Clicks

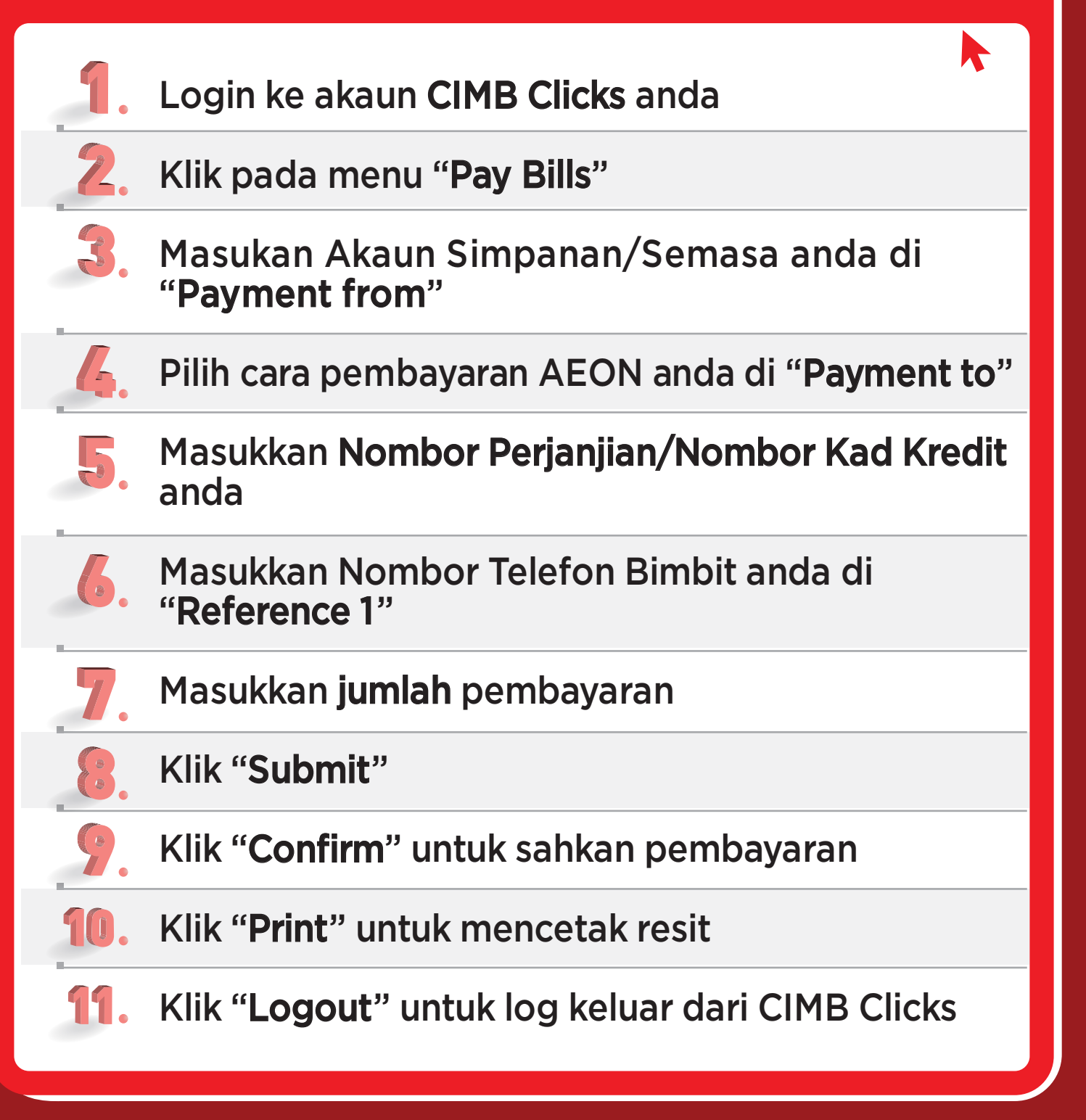